# XML-Praxis XSL-FO – Übungen

Jörn Clausen joern@TechFak.Uni-Bielefeld.DE

# **XSL-FO Engines**

- übersetze [minimal.fo](http://www.TechFak.Uni-Bielefeld.DE/~joern/edu/xml/xmlpraxis02/minimal.fo) in PDF-Datei
- XEP von RenderX:
	- \$ xep minimal.fo
- FOP von Apache:
	- \$ fop minimal.fo minimal.pdf
- mit PDF-Viewer ansehen
- Empfehlung: xpdf, besitzt Reload-Funktion
- Unterschiede in der Darstellung? Verarbeitungsgeschwindigkeit?

## **erste Schritte mit XSL-FO**

- definiere Seitenlayout:
	- **–** Seitenränder
	- **–**– regions
- setze mehrere Blöcke untereinander
- verändere space, border und padding
- visuelles debugging: border="solid 1pt green"
- definiere inline-Bereiche
- teste verschiedene Schriftdefinitionen

# **XSL-FO mit XSLT erzeugen**

- minimales Stylesheet (pro CD ein Block): [cd2fo1.xsl](http://www.TechFak.Uni-Bielefeld.DE/~joern/edu/xml/xmlpraxis02/cd2fo1.xsl)
- Ausgabe in Datei umlenken
	- \$ xsltproc cd2fo1.xsl cd-collection.xml <sup>&</sup>gt; cd-collection.fo
- erzeuge Überschrift mit Künstler und Titel
- wie bei HTML: doppelte Anzeige verhindern
- Abstand zum nachfolgenden Block
- jede CD auf eigene Seite

# **XSL-FO mit XSLT erzeugen, cont.**

### • Überschrift

```
<xsl:template match="cd">
  <fo:block><fo:block space-after="20pt"
      font="bold 17pt sans-serif"
      text-align-last="center"
      break-before="page">
      <xsl:value-of select="artist"/>
      <xsl:text> / </xsl:text>
      <xsl:value-of select="title"/>
    </fo:block>
    <xsl:apply-templates select="songlist"/>
  </fo:block>
</xsl:template>
```
### • [cd2fo2.xsl](http://www.TechFak.Uni-Bielefeld.DE/~joern/edu/xml/xmlpraxis02/cd2fo2.xsl)

# **Song-Liste**

- stelle Song-Liste durch Abfolge von blocks dar
- Bullet:  $\&$ # $\times$ 2022;

```
<xsl:template match="songlist">
  <fo:block space-after="1em">Inhalt:</fo:block>
  <fo:block start-indent="2em">
    <xsl:apply-templates/>
  </fo:block>
</xsl:template>
<xsl:template match="song">
  <fo:block space-after="0.2em">
    <xsl:text>&#x2022; </xsl:text><xsl:apply-templates/>
  </fo:block>
</xsl:template>
```
• [cd2fo3.xsl](http://www.TechFak.Uni-Bielefeld.DE/~joern/edu/xml/xmlpraxis02/cd2fo3.xsl)

# **Listen**

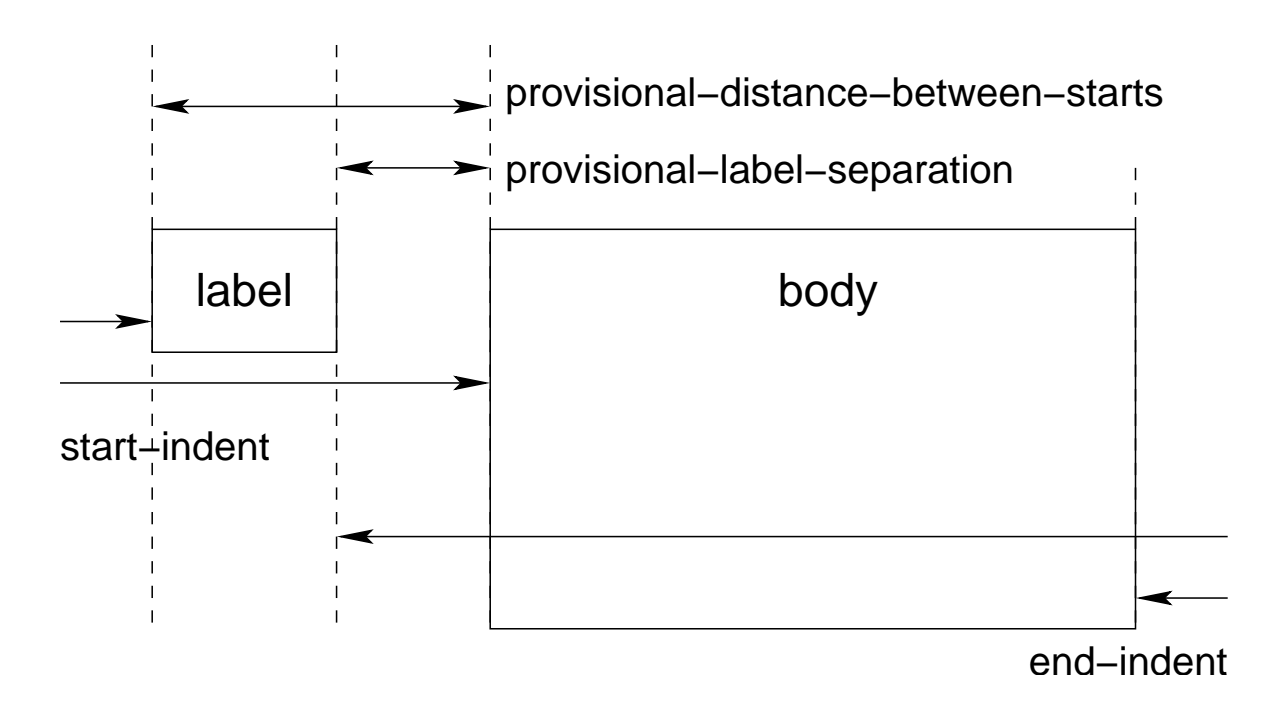

- komplexe Interaktion zwischen Längen
- Funktionen label-end() und body-start()

# **Listen, cont.**

```
<fo:list-blockprovisional-distance-between-starts="10mm"
 provisional-label-separation="2mm">
  <fo:list-item><fo:list-item-label end-indent="label-end()">
      ...</fo:list-item-label>
    <fo:list-item-body start-indent="body-start()">
      ...
    </fo:list-item-body>
  </fo:list-item>
  <fo:list-item>...
  </fo:list-item>
</fo:list-block>
```
# **Song-Liste als XSL-FO-Liste**

- stelle Song-Liste durch fo:list-block dar
- [cd2fo4.xsl](http://www.TechFak.Uni-Bielefeld.DE/~joern/edu/xml/xmlpraxis02/cd2fo4.xsl)

# **Seitenzahlen**

### • definieren Fußzeile

<fo:region-body margin-bottom="1cm"/> <fo:region-after extent="1cm"/>

- aktuelle Seitenzahl: <fo:page-number/>
- schreibe Seitenzahl in Fußzeile

<fo:static-content flow-name="xsl-region-after"> <fo:block text-align-last="right"> <fo:page-number/> </fo:block> </fo:static-content>

### • [cd2fo5.xsl](http://www.TechFak.Uni-Bielefeld.DE/~joern/edu/xml/xmlpraxis02/cd2fo5.xsl)